SAP ABAP table SCOWNER {Owner of an appointment calendar}

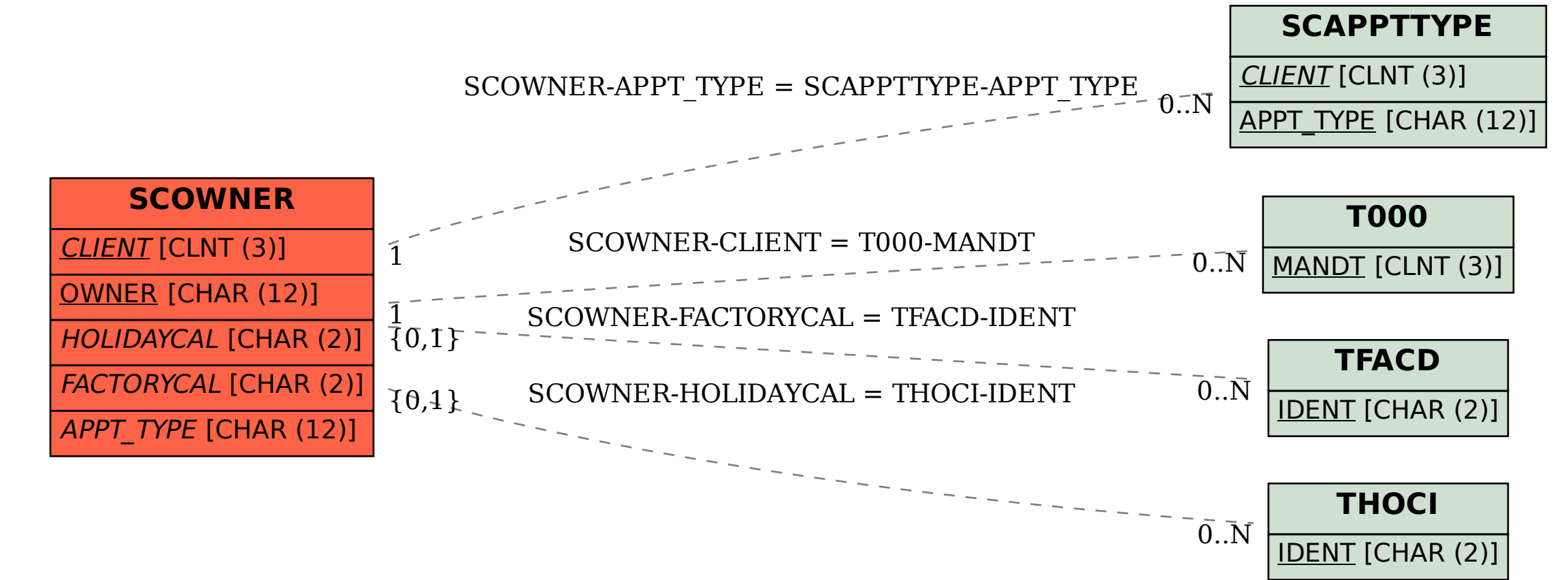